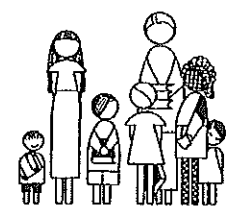

maintenance@djusd.net

The following items are required to be approved for surplus by the Board of Education:

--Any item with a purchase price of \$500 or more.

-- Any item purchased as "equipment" or "furniture", regardless of purchase price.

#### **Computer Equipment**

--Please include ANY technology equipment (computers, printers, keyboards, etc) so that

Technology can be notified of their deletion

Like items without individual inventory/serial or other identifying numbers may be grouped together, such as "140 student desks" or "15 computer keyboards".

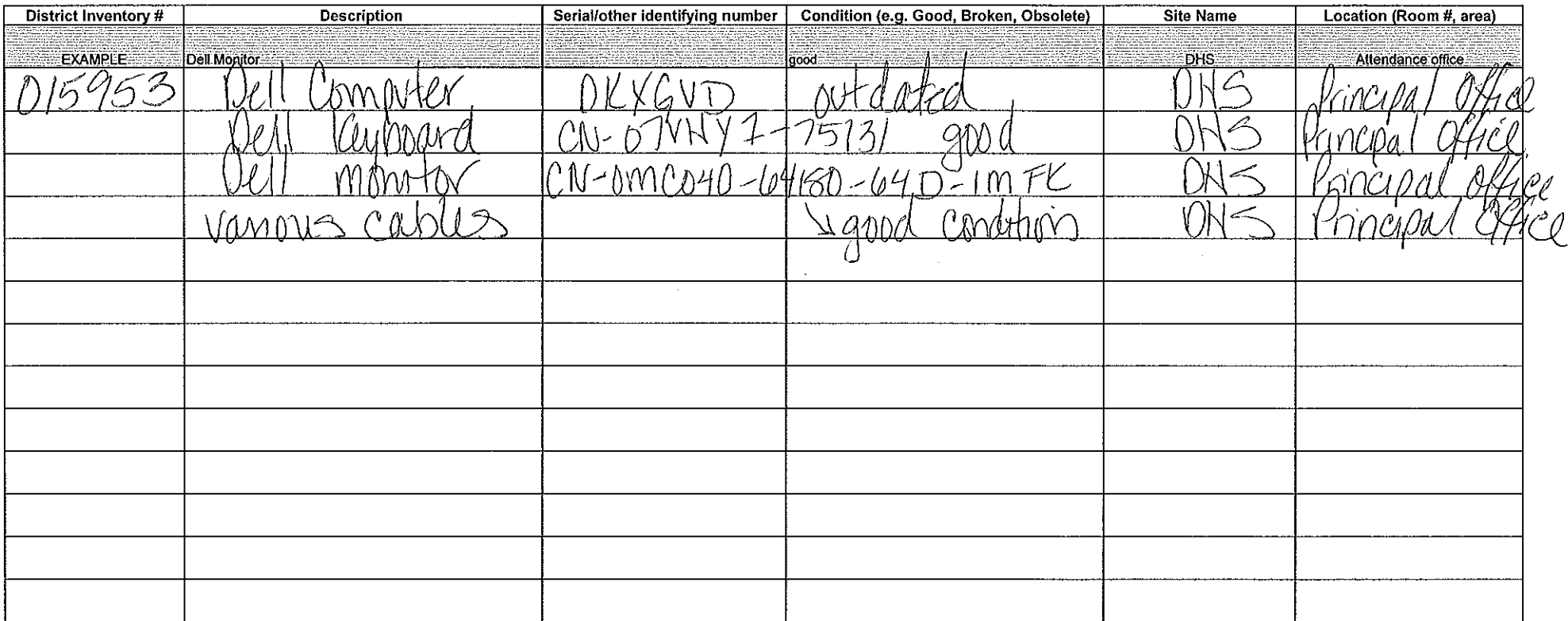

1. Fill out form as completely as possible (electronic submission is preferred).

2. Submit to Maintenance & Operations (maintenance@diusd.net or fax 757-5321).

3. Copy Technology on any computer equipment (technology@djusd.net or fax 757-5319).

4. You will be contacted by Maintenance regarding disposal of items once Board approval has been received. You must store all items on site until contacted.

aune Wil Completed By:

Date Completed:

Contact Name: Kate Prien

Contact Phone: 757-5400 (102)

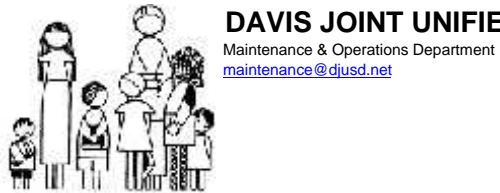

maintenance@djusd.net

# **DAVIS JOINT UNIFIED SCHOOL DISTRICT AND RESOLUTION SURPLUS ITEM REQUEST**

**The following items are required to be approved for surplus by the Board of Education:**

--Any item with a purchase price of \$500 or more.

--Any item purchased as "equipment" or "furniture", regardless of purchase price.

#### **Computer Equipment**

--Please include ANY technology equipment (computers, printers, keyboards, etc) so that Technology can be notified of their deletion

Like items without individual inventory/serial or other identifying numbers may be grouped together, such as "140 student desks" or "15 computer keyboards".

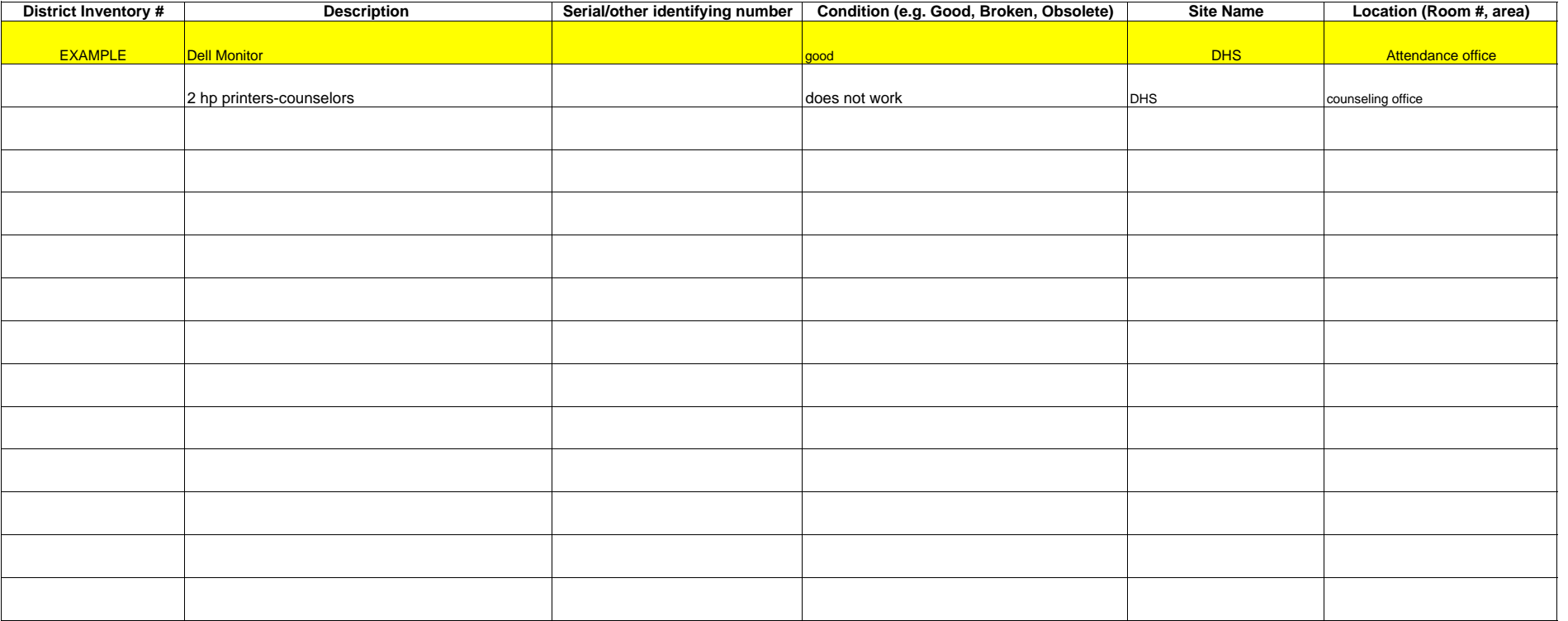

1. Fill out form as completely as possible (electronic submission is preferred).

2. Submit to Maintenance & Operations (maintenance@djusd.net or fax 757-5321).

3. Copy Technology on any computer equipment (technology@djusd.net or fax 757-5319).

4. You will be contacted by Maintenance regarding disposal of items once Board approval has been received. You must store all items on site until contacted.

Completed By: sharon kuboyama Date Completed: 9/19/2017

Contact Name: Kate Prien Contact Phone: 757-5400 (102)

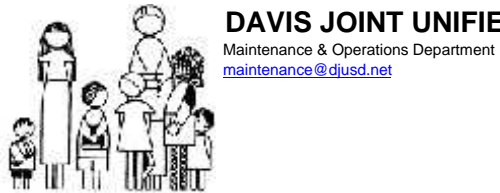

maintenance@djusd.net

# **DAVIS JOINT UNIFIED SCHOOL DISTRICT AND RESOLUTION SURPLUS ITEM REQUEST**

**The following items are required to be approved for surplus by the Board of Education:**

--Any item with a purchase price of \$500 or more.

--Any item purchased as "equipment" or "furniture", regardless of purchase price.

#### **Computer Equipment**

--Please include ANY technology equipment (computers, printers, keyboards, etc) so that Technology can be notified of their deletion

Like items without individual inventory/serial or other identifying numbers may be grouped together, such as "140 student desks" or "15 computer keyboards".

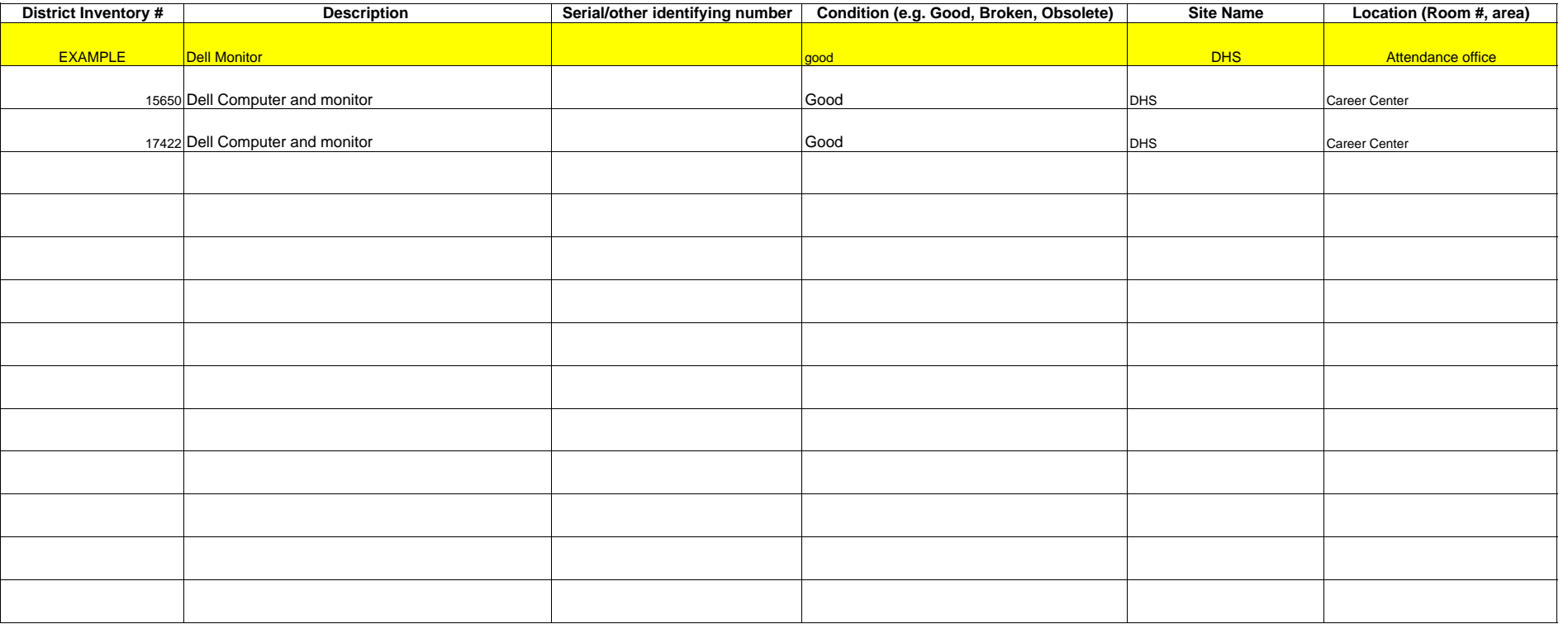

1. Fill out form as completely as possible (electronic submission is preferred).

2. Submit to Maintenance & Operations (maintenance@djusd.net or fax 757-5321).

3. Copy Technology on any computer equipment (technology@djusd.net or fax 757-5319).

4. You will be contacted by Maintenance regarding disposal of items once Board approval has been received. You must store all items on site until contacted.

Completed By: Julie Clayton Date Completed: 9/8/2017

Contact Name: Kate Prien Contact Phone: 757-5400 (102)

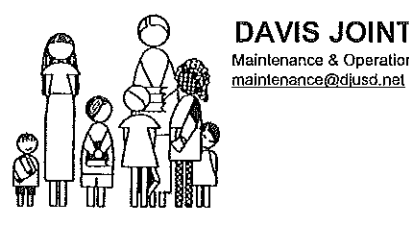

 $\frac{1}{2}$ 

DAVIS JOINT UNIFIED SCHOOL DISTRICT Maintenance & Operations Department

The following items are required to be approved for surplus by the Board of Education:

-- Any item with a purchase price of \$500 or more.

-- Any item purchased as "equipment" or "furniture", regardless of purchase price.

#### **Computer Equipment**

--Please include ANY technology equipment (computers, printers, keyboards, etc) so that Technology can be notified of their deletion

Like items without individual inventory/serial or other identifying numbers may be grouped together, such as "140 student desks" or "15 computer keyboards".

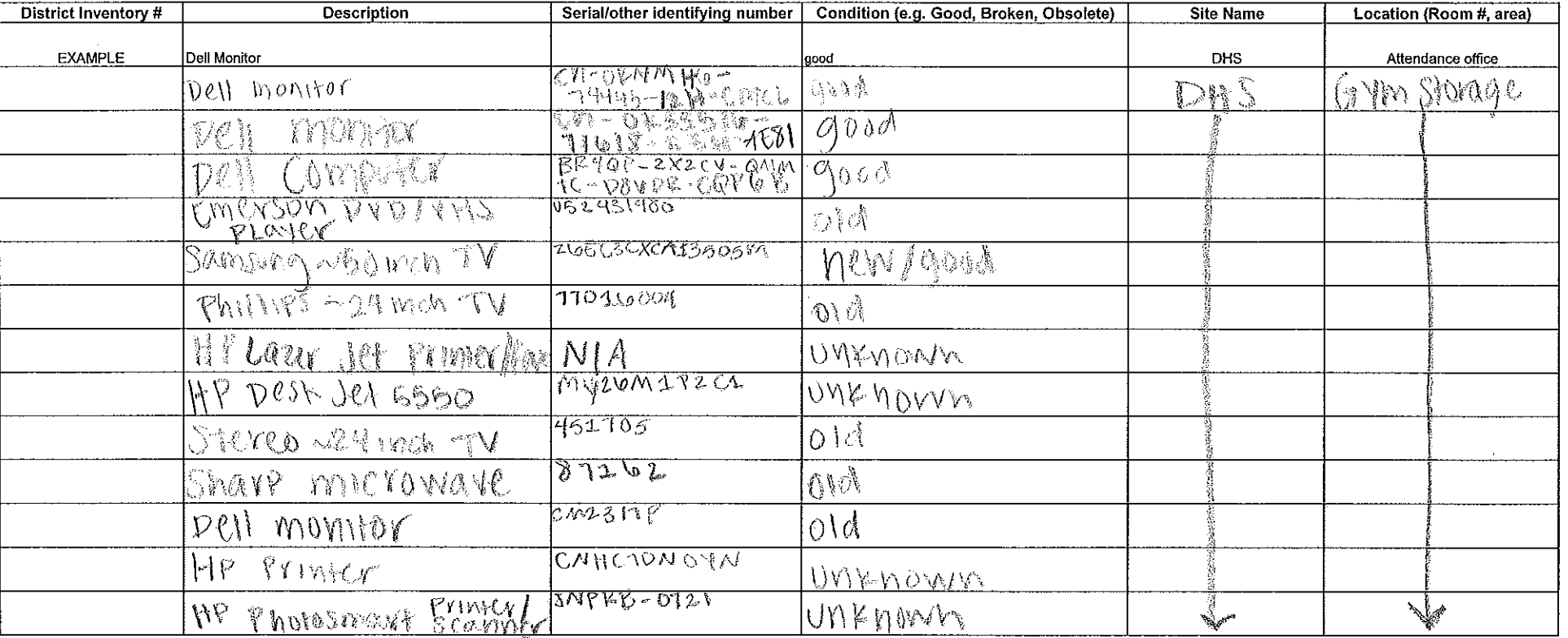

1. Fill out form as completely as possible (electronic submission is preferred).

2. Submit to Maintenance & Operations (maintenance@djusd.net or fax 757-5321).

3. Copy Technology on any computer equipment (technology@djusd.net or fax 757-5319).

4. You will be contacted by Maintenance regarding disposal of items once Board approval has been received. You must store all items on site until contacted.

Completed By: the complete of the complete of the complete of the complete of the complete of the complete of the complete of the complete of the complete of the complete of the complete of the complete of the complete of

Date Completed:

Contact Name: Kate Prien

Contact Phone: 757-5400 (102)

 $\label{eq:2.1} \frac{1}{\sqrt{2\pi}}\left(\frac{1}{\sqrt{2\pi}}\right)^{2} \left(\frac{1}{\sqrt{2\pi}}\right)^{2} \left(\frac{1}{\sqrt{2\pi}}\right)^{2} \left(\frac{1}{\sqrt{2\pi}}\right)^{2} \left(\frac{1}{\sqrt{2\pi}}\right)^{2} \left(\frac{1}{\sqrt{2\pi}}\right)^{2} \left(\frac{1}{\sqrt{2\pi}}\right)^{2} \left(\frac{1}{\sqrt{2\pi}}\right)^{2} \left(\frac{1}{\sqrt{2\pi}}\right)^{2} \left(\frac{1}{\sqrt{2\pi}}\right)^{2$ 

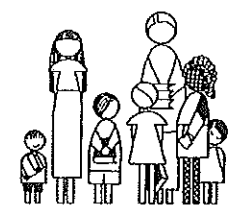

maintenance@diusd.net

The following items are required to be approved for surplus by the Board of Education:

-- Any item with a purchase price of \$500 or more.

-- Any item purchased as "equipment" or "furniture", regardless of purchase price.

#### **Computer Equipment**

--Please include ANY technology equipment (computers, printers, keyboards, etc) so that Technology can be notified of their deletion

Like items without individual inventory/serial or other identifying numbers may be grouped together, such as "140 student desks" or "15 computer keyboards".

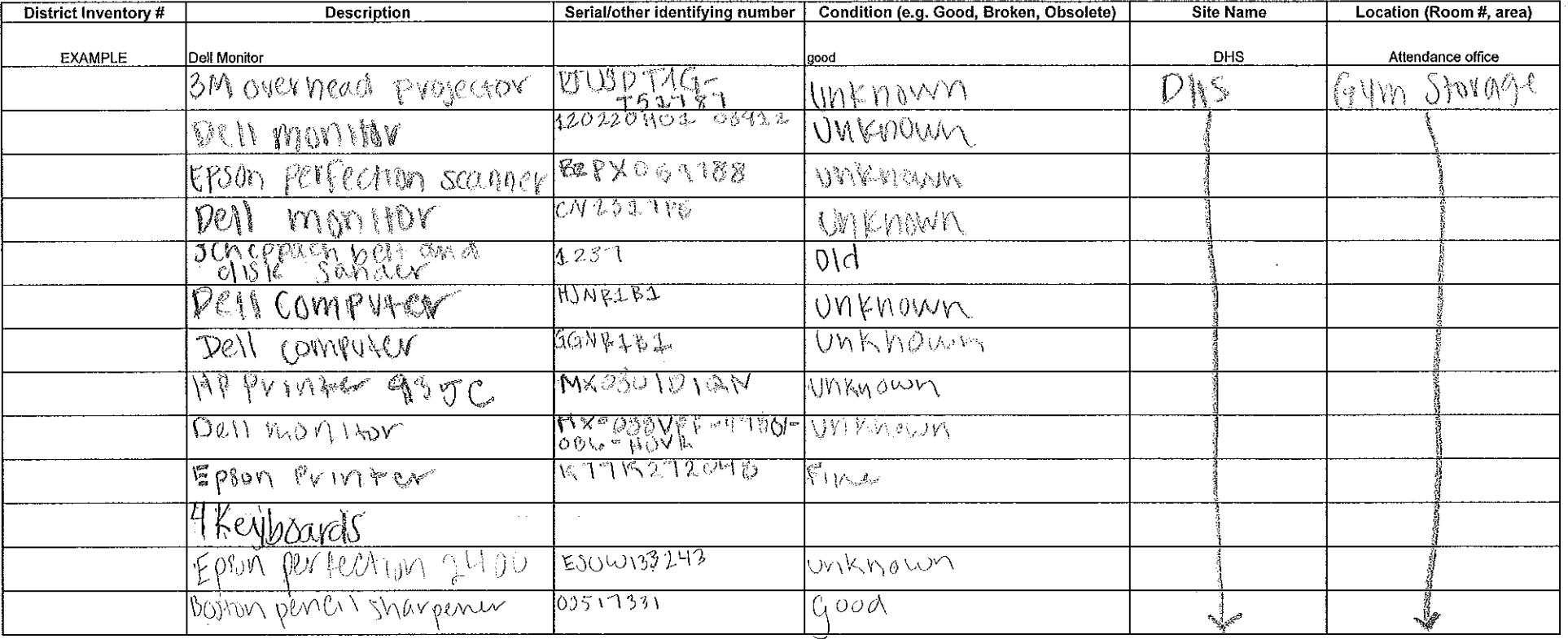

1. Fill out form as completely as possible (electronic submission is preferred).

2. Submit to Maintenance & Operations (maintenance@djusd.net or fax 757-5321).

3. Copy Technology on any computer equipment (technology@djusd.net or fax 757-5319).

4. You will be contacted by Maintenance regarding disposal of items once Board approval has been received. You must store all items on site until contacted.

Completed By: the completed By:

Date Completed:

Contact Name: Kate Prien

Contact Phone: 757-5400 (102)

<u> 1989 - Johann Barbara, martxa amerikan per</u>

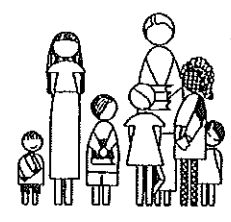

maintenance@djusd.net

**Sec** 

The following items are required to be approved for surplus by the Board of Education:

--Any item with a purchase price of \$500 or more.

-- Any item purchased as "equipment" or "furniture", regardless of purchase price.

## **Computer Equipment**

--Please include ANY technology equipment (computers, printers, keyboards, etc) so that Technology can be notified of their deletion

Like items without individual inventory/serial or other identifying numbers may be grouped together, such as "140 student desks" or "15 computer keyboards".

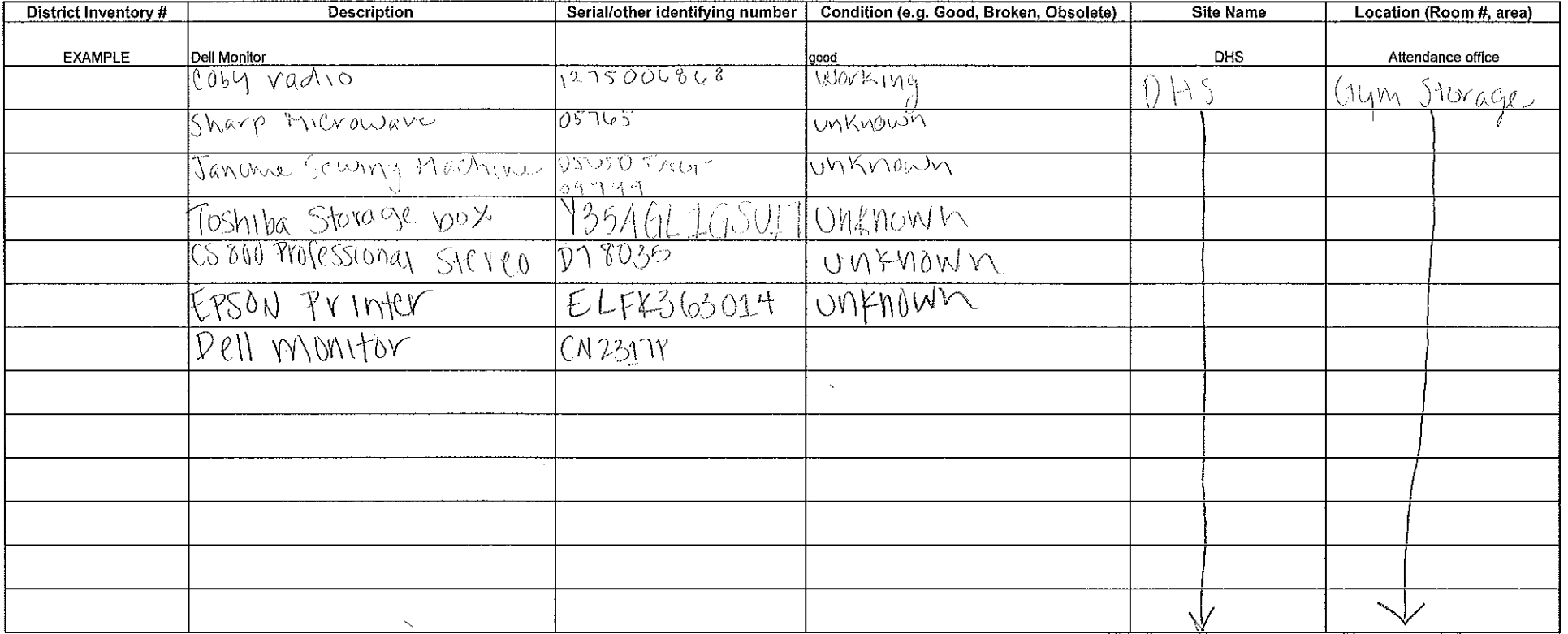

1. Fill out form as completely as possible (electronic submission is preferred).

2. Submit to Maintenance & Operations (maintenance@djusd.net or fax 757-5321).

3. Copy Technology on any computer equipment (technology@djusd.net or fax 757-5319).

4. You will be contacted by Maintenance regarding disposal of items once Board approval has been received. You must store all items on site until contacted.

Date Completed:

Contact Name: Kate Prien

Contact Phone: 757-5400 (102)

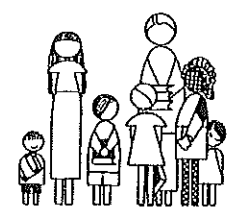

maintenance@djusd.net

The following items are required to be approved for surplus by the Board of Education:

--Any item with a purchase price of \$500 or more.

--Any item purchased as "equipment" or "furniture", regardless of purchase price.

#### **Computer Equipment**

--Please include ANY technology equipment (computers, printers, keyboards, etc) so that Technology can be notified of their deletion

Like items without individual inventory/serial or other identifying numbers may be grouped together, such as "140 student desks" or "15 computer keyboards".

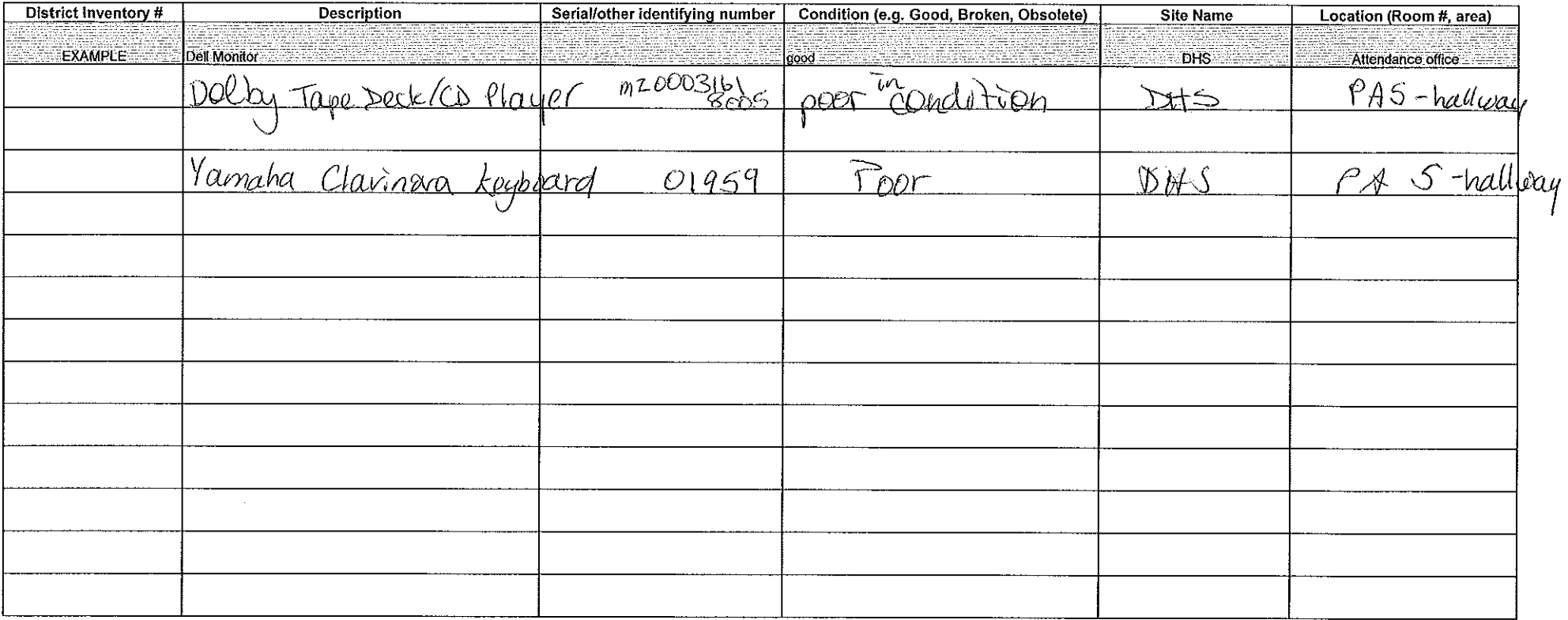

1. Fill out form as completely as possible (electronic submission is preferred).

2. Submit to Maintenance & Operations (maintenance@djusd.net or fax 757-5321).

3. Copy Technology on any computer equipment (technology@djusd.net or fax 757-5319).

4. You will be contacted by Maintenance regarding disposal of items once Board approval has been received. You must store all items on site until contacted.

Completed By: 10m Slabaugh

Date Completed:  $\mathcal{O}_\ell$ 

Contact Name: Kate Prien

Contact Phone: 757-5400 (102)

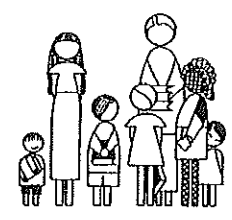

# DAVIS JOINT UNIFIED SCHOOL DISTRICT

Maintenance & Operations Department maintenance@diusd.net

The following items are required to be approved for surplus by the Board of Education:

-- Any item with a purchase price of \$500 or more.

-- Any item purchased as "equipment" or "furniture", regardless of purchase price.

**Computer Equipment** 

--Please include ANY technology equipment (computers, printers, keyboards, etc) so that Technology can be notified of their deletion

Like items without individual inventory/serial or other identifying numbers may be grouped together, such as "140 student desks" or "15 computer keyboards".

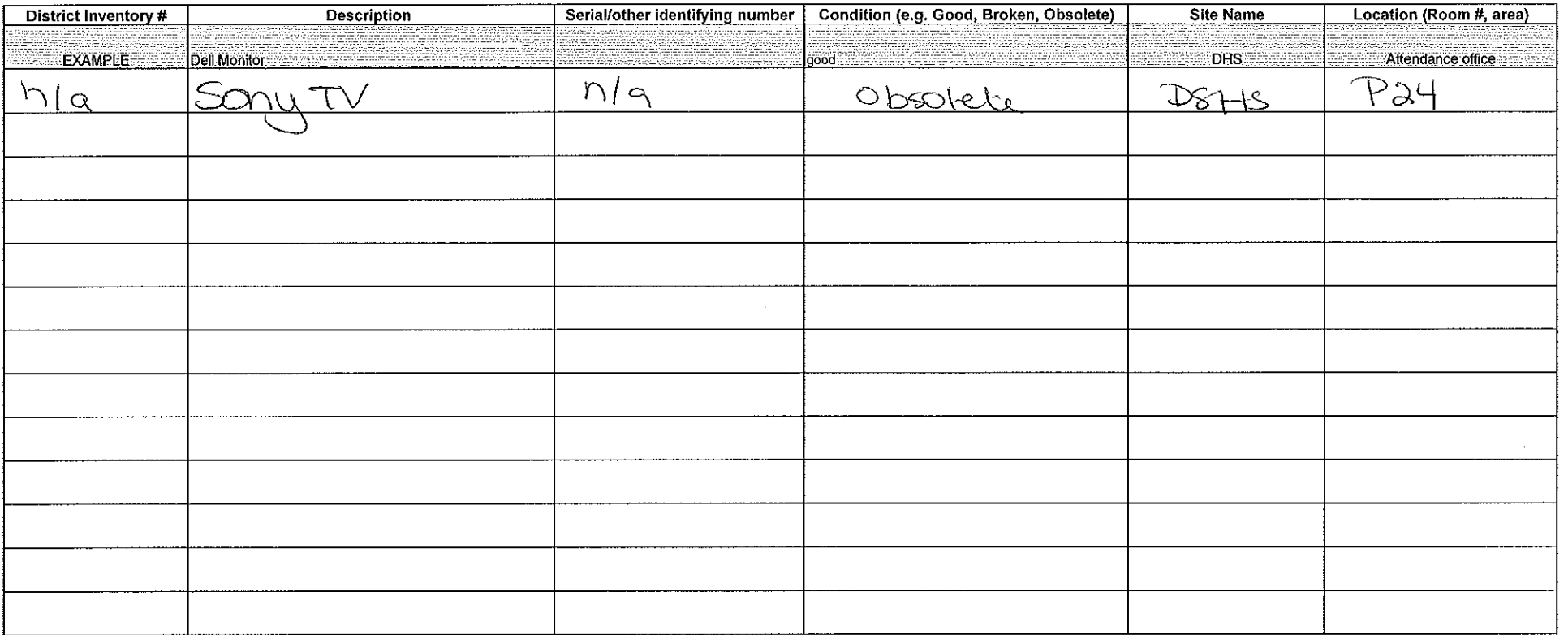

1. Fill out form as completely as possible (electronic submission is preferred).

2. Submit to Maintenance & Operations (maintenance@djusd.net or fax 757-5321).

3. Copy Technology on any computer equipment (technology@djusd.net or fax 757-5319).

4. You will be contacted by Maintenance regarding disposal of items once Board approval has been received. You must store all items on site until contacted.

completed By: K, Clerry

9/11/17 Date Completed:

Contact Name: Kate Prien

Contact Phone: 757-5400 (102)